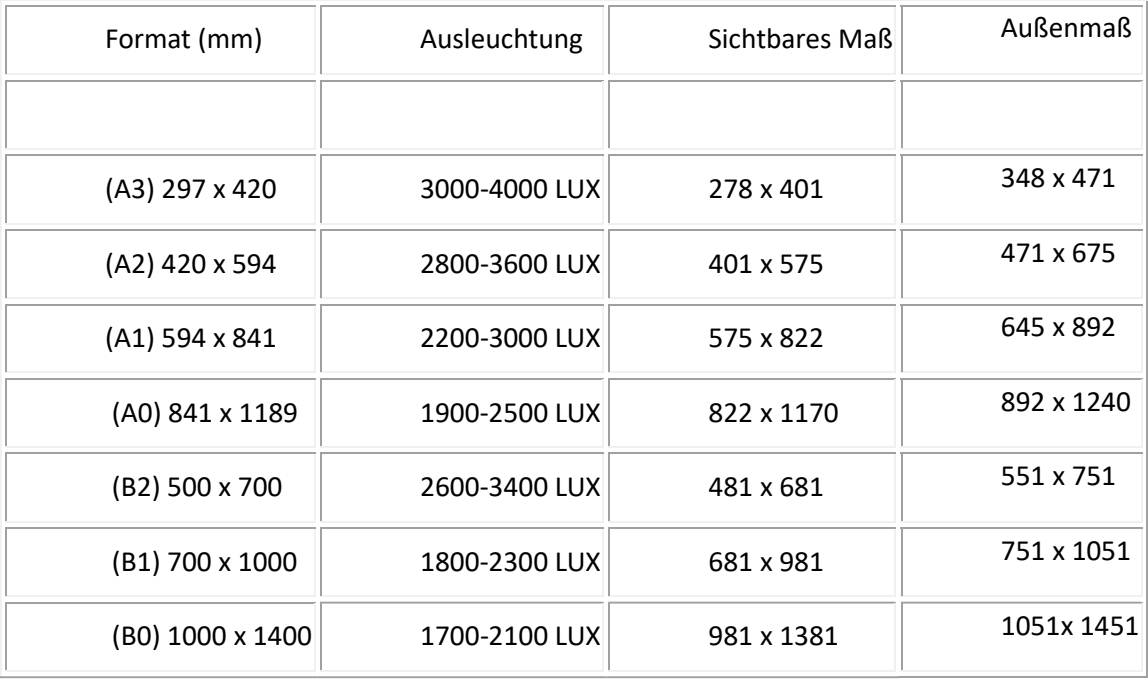

Das Anlegen von Druckdaten für einen Leuchtrahmen unterscheidet sich etwas von herkömmlichen Druckprodukten, da der Leuchtrahmen eine beleuchtete Hintergrundbeleuchtung hat. Hier sind einige Schritte zur Erstellung von Druckdaten für einen Leuchtrahmen:

- 1. Verwenden Sie das richtige Farbmodell: Stellen Sie sicher, dass Ihre Druckdaten im CMYK-Farbmodell vorliegen, da dies die übliche Farbgebung für den Druck ist. Leuchtrahmen verwenden in der Regel LED-Beleuchtung, die auf Farben im CMYK-Modus abgestimmt ist.
- 2. Berücksichtigen Sie den Hintergrund: Wenn Ihr Leuchtrahmen einen Hintergrund hat, der nicht bedruckt werden soll, stellen Sie sicher, dass dieser Bereich in Ihren Druckdaten transparent ist. Verwenden Sie ein Dateiformat wie PNG oder TIFF, um die Transparenz beizubehalten.
- 3. Wir können sehr gut arbeiten mit einem druckfähigen pdf.
- 4. Platzieren Sie Ihre Grafiken oder Bilder: Positionieren Sie Ihre Grafiken oder Bilder an den gewünschten Stellen im Leuchtrahmen. Achten Sie darauf, dass die Auflösung Ihrer Bilder hoch genug ist, um eine klare und scharfe Darstellung zu gewährleisten.
- 5. Berücksichtigen Sie die richtige Auflösung: Für den Druck sollten Bilder eine ausreichend hohe Auflösung haben, typischerweise zwischen 300 und 600 dpi (dots per inch). Achten Sie darauf, dass die Bilder nicht interpoliert oder hochskaliert werden, um einen Verlust der Bildqualität zu vermeiden.
- 6. Überprüfen Sie den Kontrast: Da der Leuchtrahmen beleuchtet ist, ist es wichtig, dass die Kontraste in Ihren Druckdaten ausreichend sind, damit die Inhalte gut sichtbar sind. Stellen Sie sicher, dass dunkle Elemente gut von helleren Hintergründen abheben.
- 7. Vermeiden Sie zu kleine Elemente: Aufgrund der Art der Beleuchtung im Leuchtrahmen können zu kleine oder zu detaillierte Elemente möglicherweise nicht gut erkennbar sein. Verwenden Sie größere Schriften und Grafiken, um sicherzustellen, dass Ihre Botschaft deutlich sichtbar ist.
- 8. Überprüfen Sie die Druckvorschau: Machen Sie eine Druckvorschau Ihrer Datei, um sicherzustellen, dass alle Elemente gut platziert und lesbar sind. Stellen Sie sicher, dass keine wichtigen Informationen in den Randbereichen liegen, die durch den Rahmen verdeckt werden könnten.

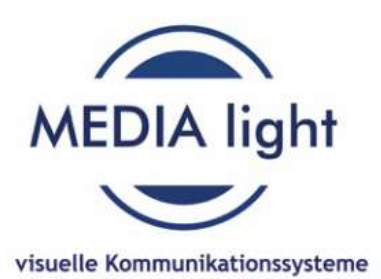